## F28PL1 Programming Languages

Lecture 15: Standard ML 5

# String operations

- string is not list of char
- explode: string -> char list
- explode "abc";
- $>$   $\lceil$   $\#''a''$ ,  $\#''b''$ ,  $\#''c''$   $\rceil$  : char list
- implode: char list -> string
- implode [#"a",#"b",#"c"];
- > "abc" : string

# Digit string to integer

- keep value so far in v
- $[] == >$  return v
- (h:t)  $==$  get value from t with  $10^*$ v+value for h
- fun toInt1  $v$  [] =  $v$  |

toInt1  $v(h::t) =$ 

toInt1 (10\*v+ord h-ord #"0") t;

- $>$  val toInt1 = fn : int  $\rightarrow$  string  $\rightarrow$  int
- fun toInt  $s =$  toInt1  $\theta$  (explode s);
- > val toInt = fn : string -> int
- toInt "4321";
- > 4321 : int

### Digit string to integer

toInt "4321" ==>

toInt1 0 [#"4",#"3",#"2",#"1"] ==> toInt1 (10\*0+ord #"4"-ord #"0")  $\left[$  #"3", #"2", #"1"] ==> toInt1 4  $[$ #"3",#"2",#"1"] ==> toInt1 (10\*4+ord #"3"-ord #"0")  $[$ #"2", #"1"] ==> toInt1 43  $[$ #"2",#"1"] ==> toInt (10\*43+ord #"2"-ord #"0") [#"1"] ==>

toInt 432  $[$ #"1"] ==> ... ==> 4321

- 1. produce list of individual digits
- 2. convert each digit to char
- 3. implode list of chars
- •. produce digit list by repeatedly finding the remainder with 10
- •. stop at 0
- fun getDigits1  $0 = []$

```
 getDigits1 i =
```
getDigits1 (i div 10)@[i mod 10];

> val getDigits1 = fn : int -> int list

- treat 0 as a special case
- fun getDigits  $0 = [0]$  |  $getDigits i = getDigits 1;$
- > val getDigits = fn : int -> int list
- - getDigits 4321;
- >  $[4, 3, 2, 1]$  : int list

- getDigits 4321 ==>
- getDigits1 4321 ==>
- 
- 
- 
- getDigits1 432@[1] ==>

 $\lceil$   $\lceil$   $\lceil$ 

[4,3,2,1]

- getDigits1 43@[2]@[1] ==>
- 
- 
- 
- 
- 
- 

getDigits1 0@[4]@[3]@[2]@[1] ==>

getDigits1 4@[3]@[2]@[1] ==>

- fun toChar  $v = chr$  (v+ord  $\#''\Theta'$ );
- > val toChar = fn : int -> char

- fun fromInt i =

implode (map toChar (getDigits i));

- > val fromInt = fn : int -> string
- fromInt 4321;
- > "4321" : string

fromInt 4321 ==>

implode (map toChar (getDigits 4321)) ==> implode (map toChar  $[4,3,2,1]$ ) ==> implode  $\lceil #''4'', #''3'', #''2'', #''1'' \rceil$  ==> "4321"

- libraries provided via module system
- accessed via *interfaces* specified as signatures instantiated by structures
	- like polymorphic object classes
- TextIO module
- I/O is via TextIO. vector type – we see these as string
- filenames are strings

- input stream type: TextIO.instream
- to open a file for input:

TextIO.openIn : string -> TextIO.instream

• to input all of a stream at once: TextIO.inputAll : TextIO.inputstream ->

string

• to input a line from a stream:

TextIO.inputLine : TextIO.inputstream -> string

• to input N characters from a stream:

TextIO.inputN : TextIO.inputstream \* int -> string

• to close an input stream:

TextIO.closeIn: TextIO.instream -> unit

• standard input stream: TextIO.stdIn

- output stream type: TextIO.outstream
- to open a file for output:

TextIO.openOut : string -> TextIO.outstream

• to output to a stream:

output : outstream \* string -> unit

• to close an output stream:

TextIO.closeOut: textIO.outstream -> unit

• standard output stream: TextIO.stdOut

- imperative I/O
- need to sequence actions in time
- use local definition or function composition

#### Example: echo keyboard to display

- fun echo () =
	- $let val inval = TextIO.input TextIO.setI$ in

```
 let val outVal = 
       TextIO.output(TextIO.stdOut,inVal)
 in echo ()
 end
```
- end;
- > val echo = fn : unit -> unit

#### Example: echo keyboard to display

- echo();
- hello
- *hello*
- there
- *there*
- ...

- e.g. count frequency of characters in file
- hold counts as list of tuple of character & count
- for a new character c:
- $\lceil$  ==> new tuple for c with count 1
- $((c1, i1):t) c = c1 ==$  increment i1
- $((c1, i1):t) c \ll c1 == > increment$ for c in t and put  $(c1, i1)$  back on front

- fun freqUpdate c  $[] = [(c, 1)]$ freqUpdate c  $((c1,i1):t)$  = if c=c1 then (c1,i1+1)::t else (c1,i1)::freqUpdate c t; > val freqUpdate = fn : ''a -> (''a \* int) list ->

(''a \* int) list

- freqUpdate "b" [("a",2),("e",4),("b",3)]
- > [("a",2),("e",4)::("b",4)] : (string \* int) list

freqUpdate "b"  $[ ("a", 2), ("e", 4), ("b", 3) ] == >$ ("a",2)::freqUpdate "b" [("e",4),("b",3)] ==>  $('a'', 2)$ :: $('e'', 4)$ ::freqUpdate "b"  $[('b'', 3)] ==$  $('''a'', 2)$ :: $('e'', 4)$ :: $('b'', 4)$ :: $[] == >$  $[($  "a", 2),  $('e'', 4)$ : :  $('b'', 4)]$ 

- count frequencies for list where f is counts so far
- [] ==> f
- (h::t)  $==$  count frequencies for t with f, and then update for h
- fun countFreq  $\lceil \rceil$  f = f  $\lceil \rceil$

countFreq  $(h::t)$  f =

countFreq t (freqUpdate h f);

> val countFreq =

$$
fn: 'a list -> ('a * int) list ->
$$
  

$$
('a * int) list
$$

- countFreq ["a","c","a","c","b"] [];
- $>$  [("a", 2), ("c", 2), ("b", 1)] : (string \* int) list
- countFreq ["a","c","a","c","b"] [] ==> countFreq  $[$ "c","a","c","b"]  $[$   $($ "a",1)] ==> countFreq

$$
[ "a", "c", "b"] [ ("a", 1), ("c", 1) ] ==>
$$
  
countFreq 
$$
[ "c", "b"] [ ("a", 2), ("c", 1) ] ==
$$
  
countFreq 
$$
[ "b"] [ ("a", 2), ("c", 2) ] ==
$$
  
countFreq 
$$
[ ] [ ("a", 2), ("c", 2), ("b", 1) ] ==
$$
  

$$
[ ("a", 2), ("c", 2), ("b", 1) ]
$$

- countFile f =
	- countFreq
	- (explode
		- (TextIO.inputAll
			- (TextIO.openIn f))) [];
- > val countFile =
	- fn : string -> (string \* int) list
- countFile "l15.sml";
- $>$  val it =

```
[(\#^{\prime\prime}e^{\prime\prime},121),(\#^{\prime\prime}x^{\prime\prime},11),(\#^{\prime\prime}p^{\prime\prime},23),(\#^{\prime\prime}l^{\prime\prime},46), (#"o",66),(#"d",27),(#" ",560),(#"\"",98), 
 (\#''a'', 58), (\#''b'', 5), (\#''c'', 29), (\#'';'', 48), \ldots]:
  (char * int) list
```
- discriminated union
- datatype *id* = *id1* | *id2* | ... *idN*;
- *id* is a new type
- *id1* ... *idN* are constructors
	- values of type *id*
- datatype STATE =  $ON$  | OFF;
- > datatype STATE = ON | OFF;
- ON;
- > ON : STATE

- can pattern match on constructors
- behave like constants
- $-$  fun switch ON  $=$  OFF  $\vert$  $switch$  OFF = ON;
- > val switch = fn : STATE -> STATE
- switch OFF;
- > ON : STATE
- for functions over user defined types, give a separate case for each constructor

- can associate values with constructors
- datatype *id* = *idi* of *typei*| ...
- *idi* used like a tag for values *typei*
- can pattern match on constructor and values
- nice way to organise programs
	- structure of processing follows structure of data

- e.g. mixed mode arithmetic
- datatype NUMB = INT of int | REAL of real;
- > datatype NUMB = INT of int | REAL of real;
- INT 33;
- > INT 33 : NUMB
- REAL 4.56;
- > REAL 4.56 : NUMB
- ADD INT INT  $_{\Xi}$  INT
- ADD INT REAL  $\overline{H}$  REAL
- $\bullet$  ADD REAL INT  $\rightarrow$  REAL
- $\bullet$  ADD REAL REAL  $\phantom{1}$  REAL

```
- fun ADD (INT i1) (INT i2) =
        INT (i1+i2) |
      ADD (INT i) (REAL r) = REAL (real i+r) |
      ADD (REAL r) (INT i) =
        REAL (r+real i) |
      ADD (REAL r1) (REAL r2) = REAL (r1+r2);
> ADD : NUMB -> NUMB -> NUMB
- ADD (REAL 3.4) (INT 5);
```
> REAL 8.4 : NUMB

## Lists as user defined types

- an integer list is empty or is an integer followed by an integer list
- datatype ILIST = INULL |

ICONS of int \* ILIST;

$$
> \ldots
$$

- ICONS (1,ICONS (2,ICONS (3,INULL)));
- > ICONS (1,ICONS (2,ICONS (3,INULL))) : ILIST

## Lists as user defined types

- to sum the elements of an integer list
- base case: INULL  $==>0$
- recursion case: ICONS (value, next) ==>

value + sum of next

```
- fun iSum INULL = 0 |
```
 $isum (ICONS (value, next)) =$ 

value+iSum next;

val iSum =  $fn$  : TITST  $\rightarrow$  int

- iSum (ICONS (1,ICONS (2,ICONS (3,INULL))));

> 6 : int

- a string tree is empty or has a value and left and right branches to string trees
- datatype STREE =

SNULL | SNODE of string \* STREE \* STREE;

```
- SNODE ("m",
```

```
SNODE ("f", SNODE("c", SNULL, SNULL),
```
SNODE("h",SNULL,SNULL)),

```
SNODE ("s", SNODE("p", SNULL, SNULL),
```
SNODE("w", SNULL, SNULL)));

> ... : STREE

```
SNODE ("m",
        SNODE ("f",
                SNODE("c",SNULL,SNULL), 
               SNODE("h", SNULL, SNULL)),
        SNODE ("s",
               SNODE("p", SNULL, SNULL),
               SNODE("w", SNULL, SNULL)));
```
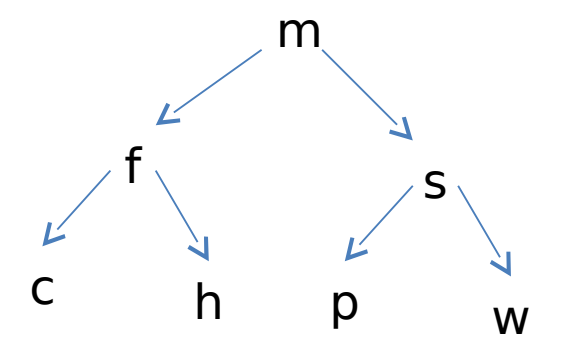

- to traverse a string tree in ascending order
- base case: SNULL  $==$ >  $\lceil \rceil$
- recursion case: SNODE(s, left, right)  $==>$  append traverse of left to s to traverse of right
- fun toList SNULL =  $\lceil \rceil$  |

toList (SNODE(s,left,right)) =

toList left@(s::toList right);

> toList = fn : STREE -> string list

- toList (SNODE ("m",...));
- > ["c","f","h","m","p","s","w"] : string list
- tolist (SNODE ("m",SNODE("f",...),(SNODE("s",...))) ==> toList (SNODE ("f",...))@["m"]@tolist (SNODE ("s",...)) ==> toList (SNODE ("c",...))@["f"]@toList (SNODE ("h",...))@  $\lbrack$  "m"  $\rbrack$  @

 $totList(SNODE("p", ...))@[''s"]@tolist (SNODE("w", ...)) == >$ ... ==>

["c"]@["f"]@["h"]@["m"]@["p"]@["s"]@["w"] ==>

 $\lceil$  "c", "f", "h", "m", "p", "s", "w"]

#### Arithmetic trees

- datatype  $EXP = INT$  of  $int$  |

ADD of EXP \* EXP |

SUB of EXP \* EXP |

MULT of EXP \* EXP |

DIV of EXP \* EXP ;

> ...

- val  $t = MULT (ADD (INT 1, INT 2),$ 

SUB (INT 3,INT 4));

> val t = ... : EXP

### Arithmetic trees

- to convert a tree to a string
- INT  $i == > i$  as string
- *OP*(left, right) ==> join converted left to string for *OP* to converted right
- (...) round sub-expressions

```
fun show (INT i) = fromInt i |
        show (ADD(e1,e2)) = "("^schow e1^" + "^schow e2^" + "^schow e2^" + "^schow e2^" + "^schow e2^" + "^schow e2^" + "^schow e2^" + "^schow e2^" + "^schow e2^" + "^schow e2^" + "^schow e2^" + "^schow e2^" + "^schow e2^" + "^schow e2^" + "^schow e2^" + "^schow e2^" + "^schow e2^" + "^schow e2^" + "^schow e2^" + "^schow e2^" + "^schowshow (SUB(e1, e2)) = "("^sshow e1^" - "^sshow e2^" )"show (MULT(e1,e2)) = "("^show e1^"*"^show e2^")" |
        show (DIV(e1,e2)) = "("^sthow e1^N"^sthow e2^N" ;> val show = fn : EXP -> string
```
> "((1+2)\*(3-4))" : string • show (MULT (ADD (...),(SUB(...)) ==> "("^show (ADD (INT 1, INT2)^"\*"^ show (SUB (INT 3, INT 4))^")" ==> "(" $\wedge$ "(" $\wedge$ show (INT 1) $\wedge$ "+" $\wedge$ show (INT2) $\wedge$ ")" $\wedge$ "\*" $\wedge$ "("^show (INT 3)^"-"^show (INT 4)^")"^")" ==> "(" $\wedge$ "(" $\wedge$ " $\vee$ " $\vee$ " $\wedge$ " $\vee$ "" $\wedge$ " $\vee$ " $\vee$ """\*  $'' \wedge''$ (" $\wedge'' 3'' \wedge'' -'' \wedge'' 4'' \wedge''$ )" $\wedge''$ )" ==>  $''((1+2)*(3-4))''$ 

- show t;

### Arithmetic trees

### Arithmetic trees

- to evaluate a tree
- TNT  $i = = > i$
- *OP*(e1,e2) ==> value of e1 *OP*ed with value of e2 fun eval (INT i) =  $i$  |
	- eval  $(ADD(e1,e2)) = eval e1+eval e2$
	- eval (SUB(e1,e2)) = eval e1-eval e2  $|$
	- eval (MULT(e1,e2)) = eval e1\*eval e2  $|$

eval (DIV(e1,e2)) = eval e1 div eval e2;

> val eval = fn ; EXP -> int

### Arithmetic trees

- $\bullet$  eval t;
- $\cdot$  > -3: int

-3

```
• eval (MULT (ADD(...),SUB(...))) ==>
eval (ADD (INT 1, INT 2))*
 eval (SUB (INT 3, INT 4)) ==>
(eval (INT 1)+eval (INT 2))*
 (eval (INT3)-eval (INT 4)) ==(1+2)*(3-4) ==
```
#### Polymorphic user defined types

- can parameterise user defined types
- e.g. polymorphic lists
- $-$  datatype 'a LIST = NULL |

```
 CONS of 'a * 'a LIST;
```

```
> ...
```
- CONS (1,CONS (2,CONS (3,NULL)));
- > CONS (1,CONS (2,CONS (3,NULL))) : int LIST

```
- CONS ((1,"one"),
```

```
 CONS((2,"two"),CONS((3,"three"),NULL)));
```

```
> CONS ((1,"one"),
```

```
 CONS((2,"two"),CONS((3,"three"),NULL))):
```

```
 (int * string) LIST
```
#### Polymorphic user defined types

- length of list
- fun Length NULL  $= 0$  |

Length (CONS  $(\_t, t)$ ) = 1+Length t;

- $>$  val LENGTH = fn : 'a LIST - $>$  int
- Length (CONS (1, CONS (2, CONS (3, NULL)));
- > 3 : int

## SML: other features

- records
	- tuples with named fields & selection
- case expression
	- similar to switch but based on pattern matching
- anonymous functions
	- nameless lambda functions
- abstract types
	- $-$  user defined type  $+$  functions
	- like an OO class

## SML: other features

• mutual definitions

let ...

and ...

in ...

end

- abstract types
	- $-$  user defined type  $+$  functions
	- like an OO class

## SML: modules & libraries

• module system

– basis of libraries & interfaces

• rich basis library

– includes I/O, system functions etc

• E. Ganser & J. Reppy, The Standard ML Basis Library, Cambridge, 2004

## SML summary: types

- strong, static types
- base types
	- int, real, char, bool
- structured types
	- tuple, list, user defined
- ad-hoc polymorphism
	- operator overloading
- parametric polymorphism
	- functions, lists, user defined types

#### SML summary: data abstraction

- variable
	- name/value association
	- cannot be changed
- address/memory not visible

#### SML summary: data abstraction

- variable introduction
	- global definition
	- local definition
	- formal parameter
- scope
	- lexical
- extent

– local definition, function body,

#### SML summary: control abstraction

- expressions
	- abstract from arithmetic/logic/flow of control sequences
- conditional expression
- pattern matching
	- abstracts from constant matching
- functions
	- call by value parameter passing
- recursion

# SML summary: pragmatics

- higher level than imperative programs
- many to one mapping from expression to machine code
- must be compiled to machine code (or interpreted)
- very succinct
- strong typing  $\equiv$  reduces run-time errors
- good correspondence between program structure & data structure
- automatic memory management
	- garbage collection

# SML summary: pragmatics

- not as fast as some imperative languages
	- garbage collection overhead
- CPU independent
	- highly portable
- used for:
	- rapid prototyping
	- reasoning about programs
	- designing parallel frameworks e.g. Google mapreduce